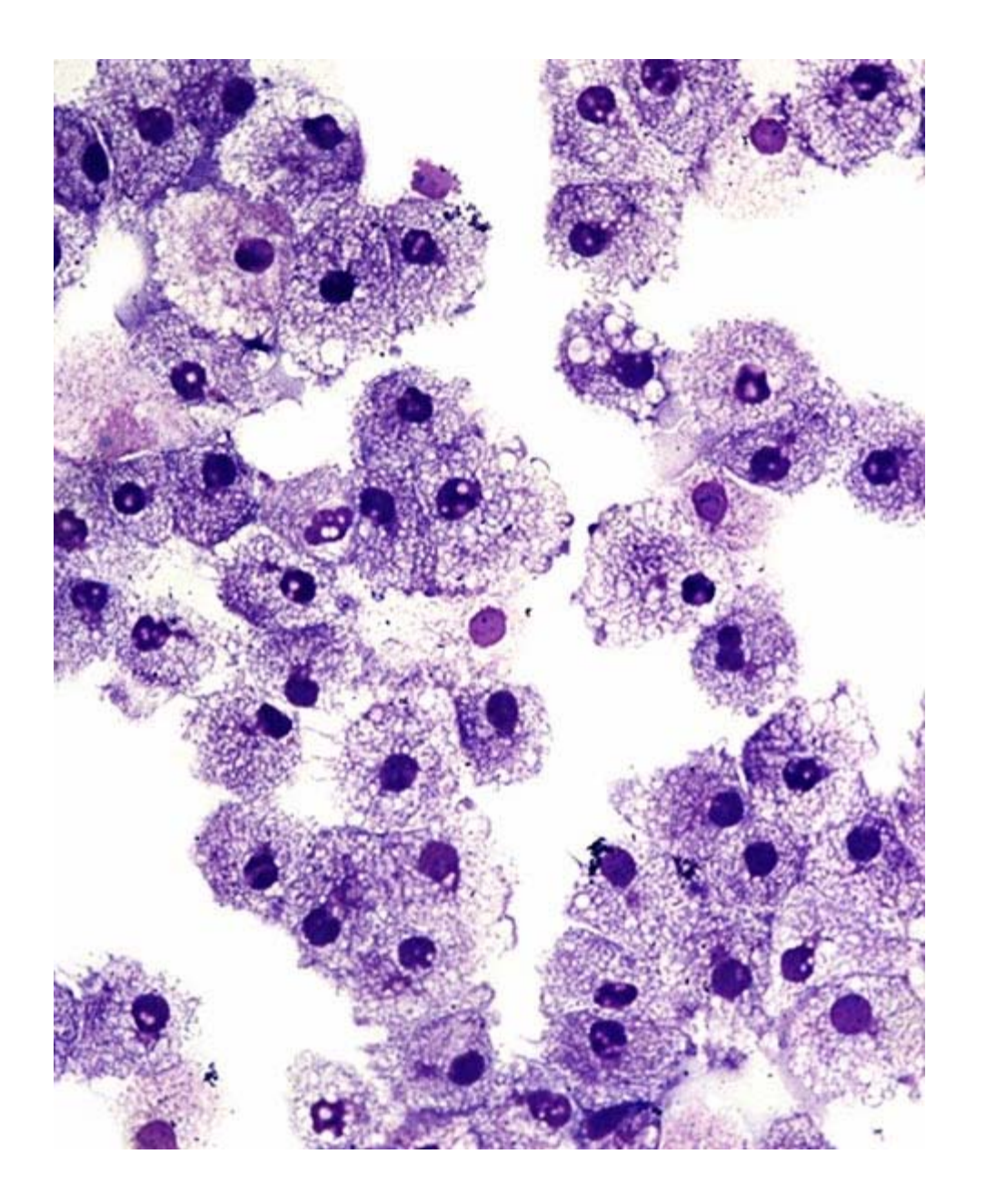

### Cell Arrays

#### Lecture 18 (Mar 27) CS100M – Spring 2008

### A Small Cell Array...

#### $C = \{ 'Alabama', 'New York', 'Utah' };$

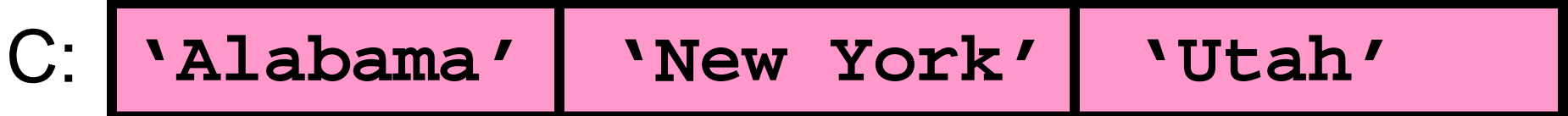

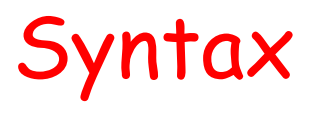

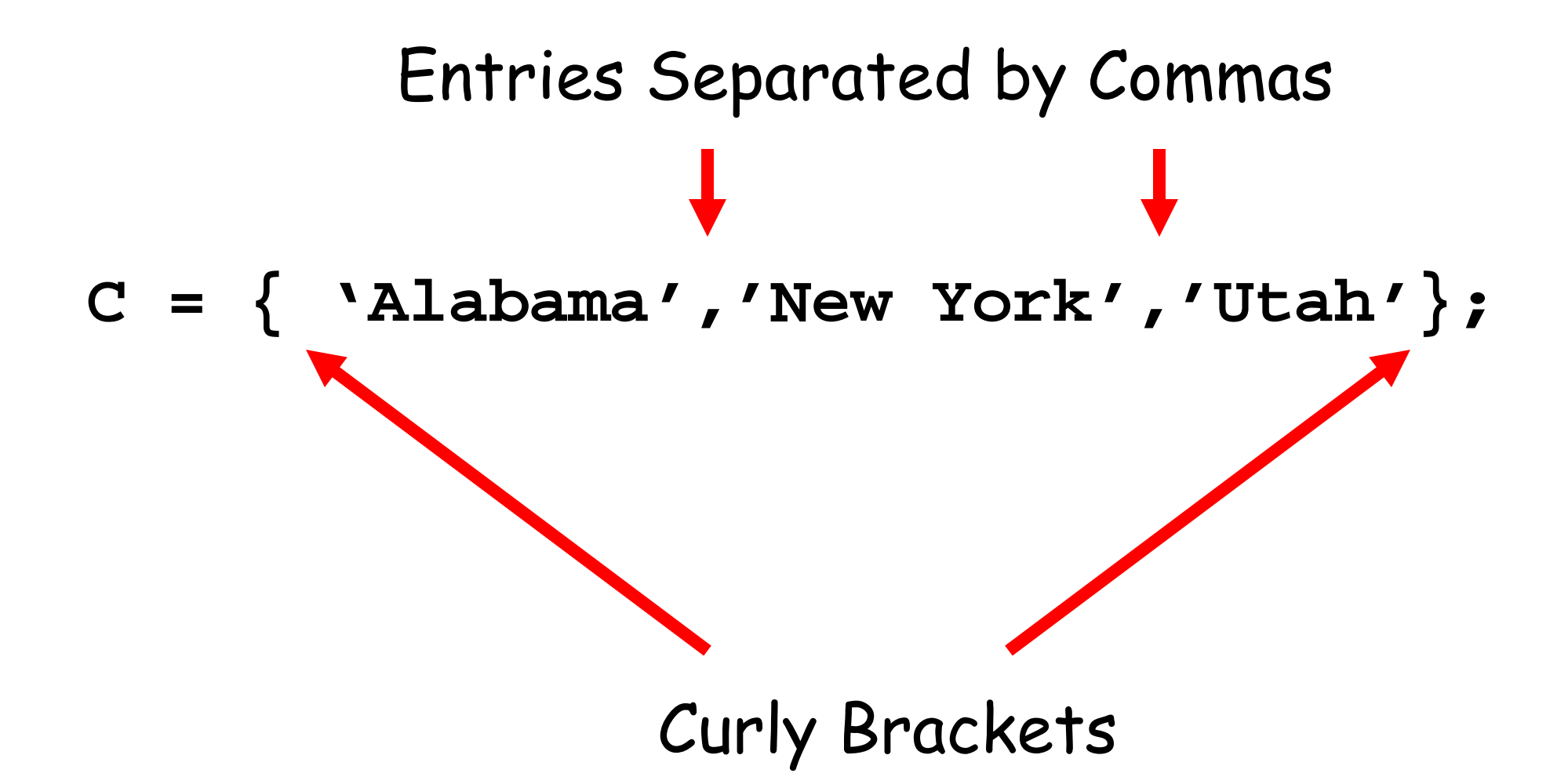

### Another Way to Make a Cell Array

**C = { 'Alabama','New York','Utah'};**

$$
C = cell(1,3);
$$
  
\n
$$
C{1} = 'Alabama';
$$
  
\n
$$
C{2} = 'New York';
$$
  
\n
$$
C{3} = 'Utah';
$$

#### Application: Storing strings

### Creating Vertical Cell Arrays

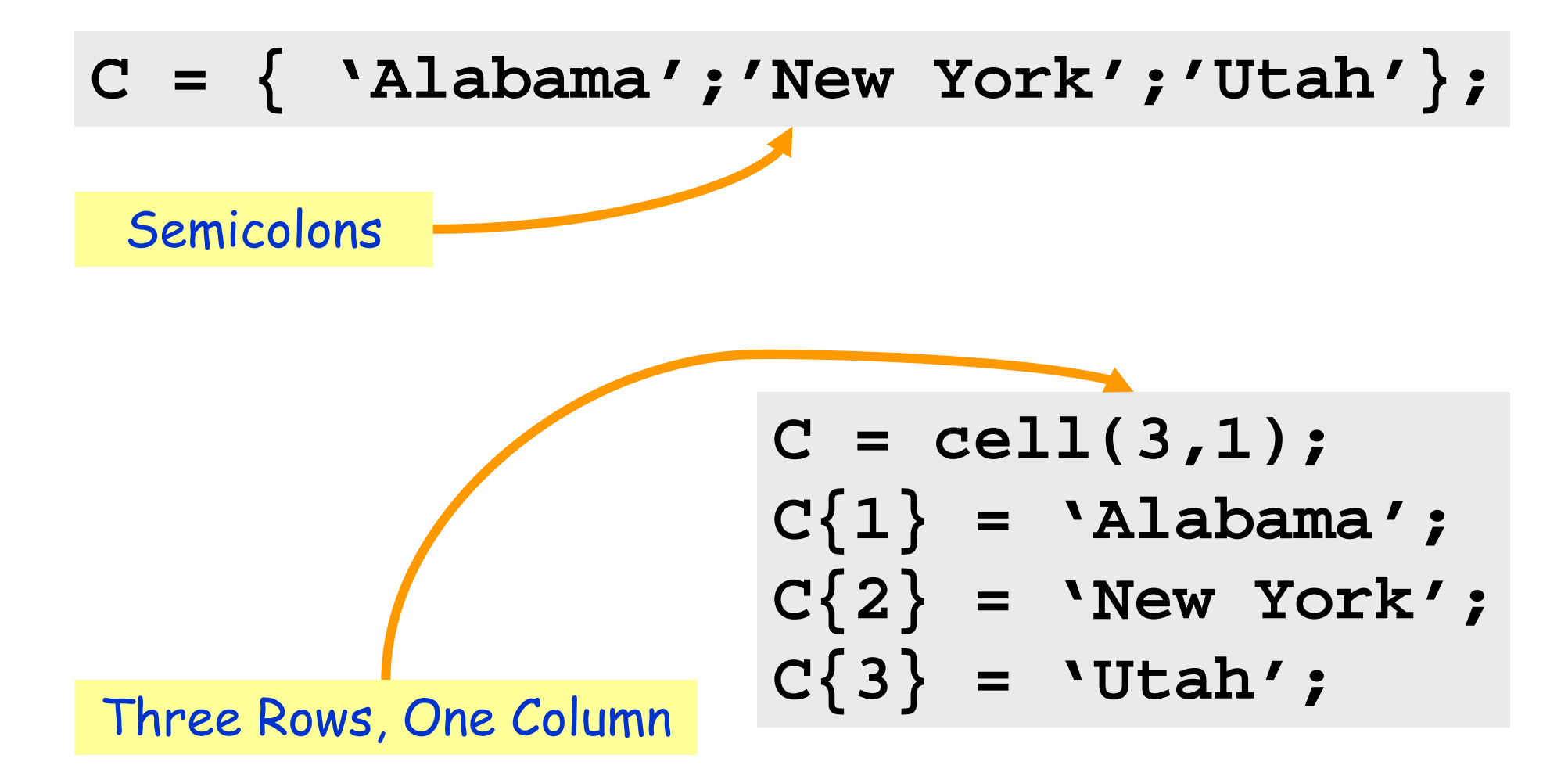

Another Small Cell Array…

### $C = \{ [1 2 3], [10;20], \text{zeros}(1,4) \}$

C: [1 2 3] [10;20] 
$$
zeros(1, 4)
$$

Syntax

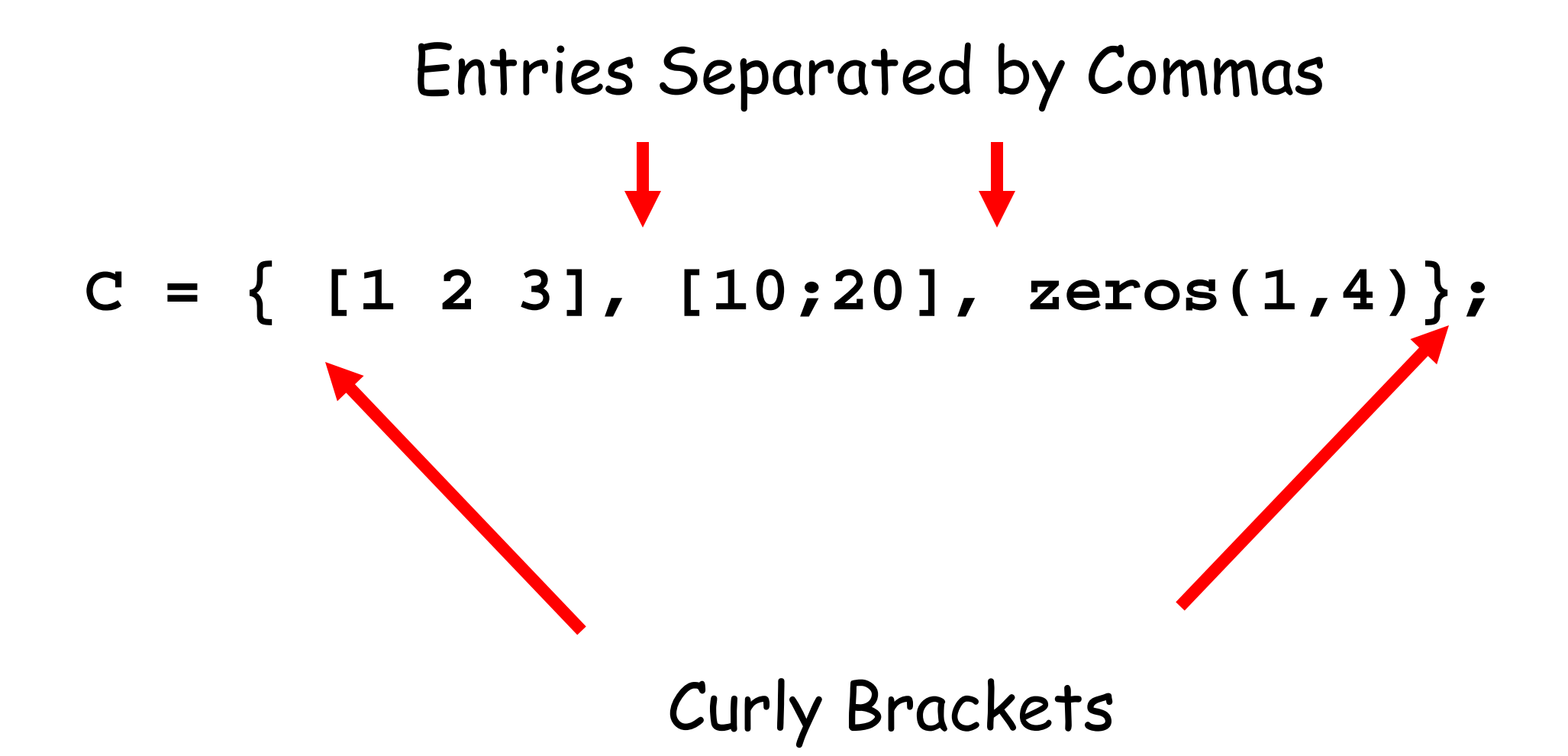

Synonym

# $C = \{ [1 2 3], [10;20], zeros(1,4) \}$

$$
C = \text{cell}(1,3);
$$
  
\n
$$
C\{1\} = [1 \ 2 \ 3];
$$
  
\n
$$
C\{2\} = [10;20];
$$
  
\n
$$
C\{3\} = \text{zeros}(1,4);
$$

Problem: Set Up a Card Deck Idea…

**A{1} = 'A Hearts'; A{2} = '2 Hearts'; :A{13} = 'K Hearts'; A{14} = 'A Clubs'; :A{52} = 'K Diamonds';**

#### Initializations…

```
suit = {'Hearts', 'Clubs', …
```
**'Spades', 'Diamonds'};**

```
rank = {'A','2','3','4','5','6',…
    '7','8','9','10','J','Q','K'};
```

```
A = cell(1,52);
```
#### Use Concatenation…

**suit = {'Hearts', 'Clubs', … 'Spades', 'Diamonds'};**

**rank = {'A','2','3','4','5','6',… '7','8','9','10','J','Q','K'};**

 $A{16} = [rank{3} ' ' | static{2} ]$ 

 $A\{16\} = '3$  Clubs'

#### Nested Loops to Get All Combinations…

```
% i is index of next card…
  i = 1;for k=1:4% Set up the cards in suit k
    for j=1:13
       A{i} = [rank{j} ' ' suit{k} ];i = i+1
    endend
```
Problem: Deal a Card Deck

# Deal a Length-12 Card Deck

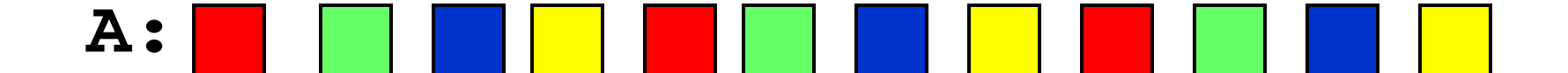

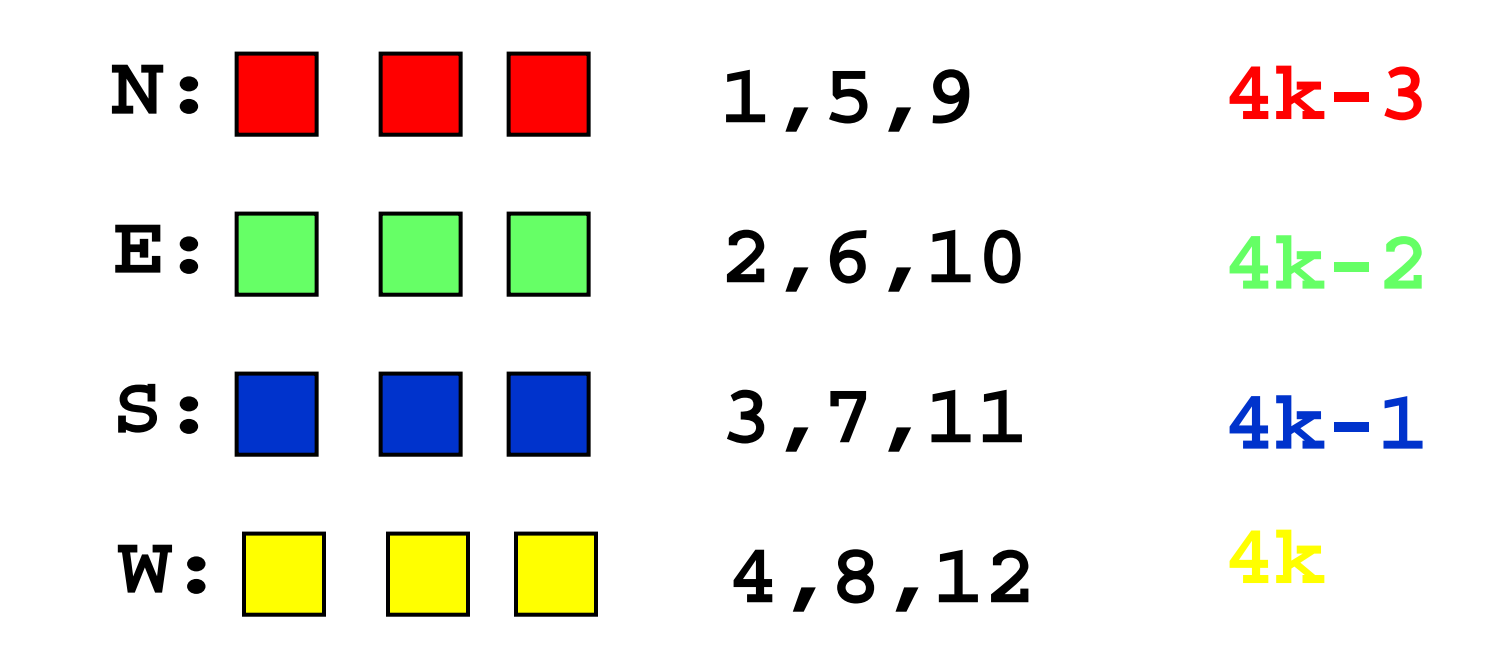

**N = cell(1,13); E = cell(1,13); S = cell(1,13); W = cell(1,13);**

$$
for k=1:13
$$

$$
N\{k\} = A\{4*k-3\};
$$

$$
E\{k\} = A\{4*k-2\};
$$

$$
S\{k\} = A\{4*k-1\};
$$

$$
W\{k\} = A\{4*k\};
$$

$$
end
$$

Problem: Shuffle a Card Deck

#### Shuffle a length-12 Card Deck

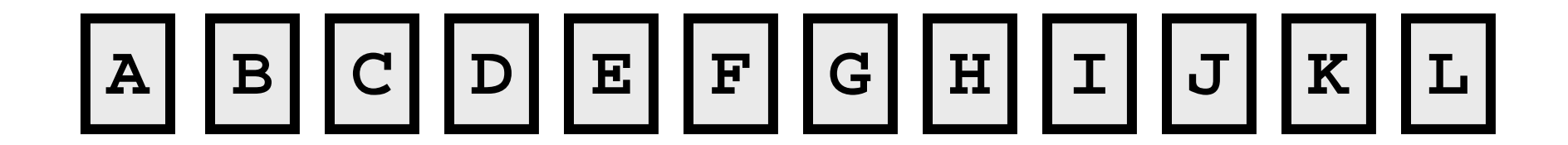

Step 1: Cut the Deck

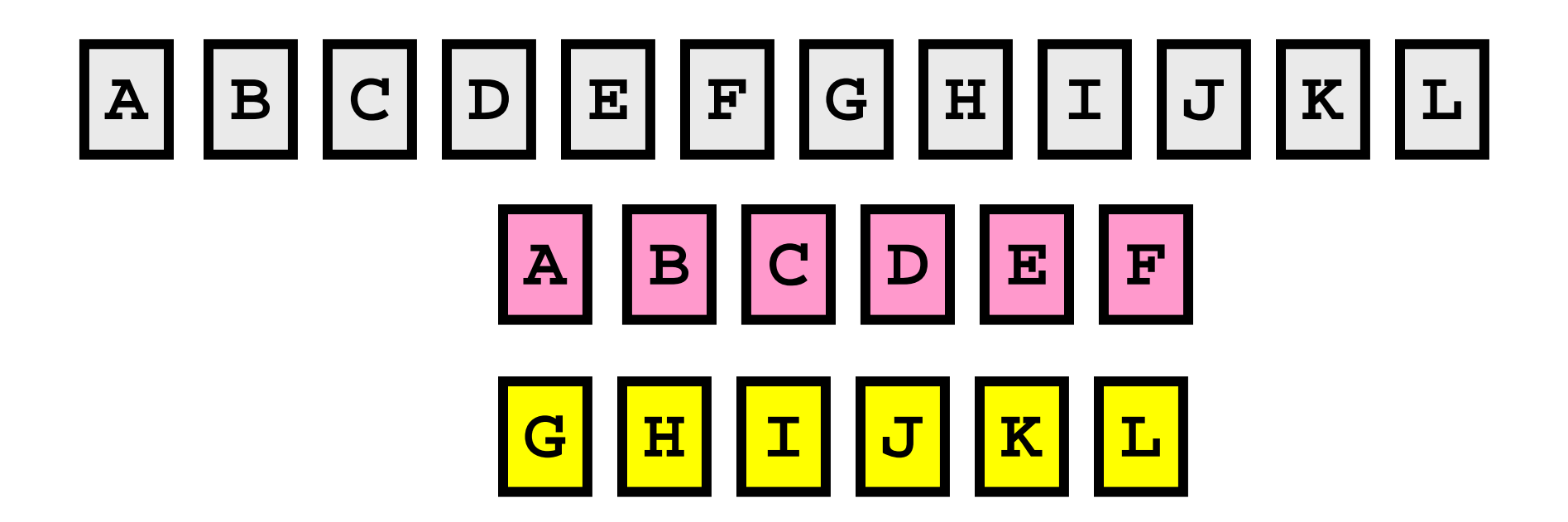

Step 2: Alternate

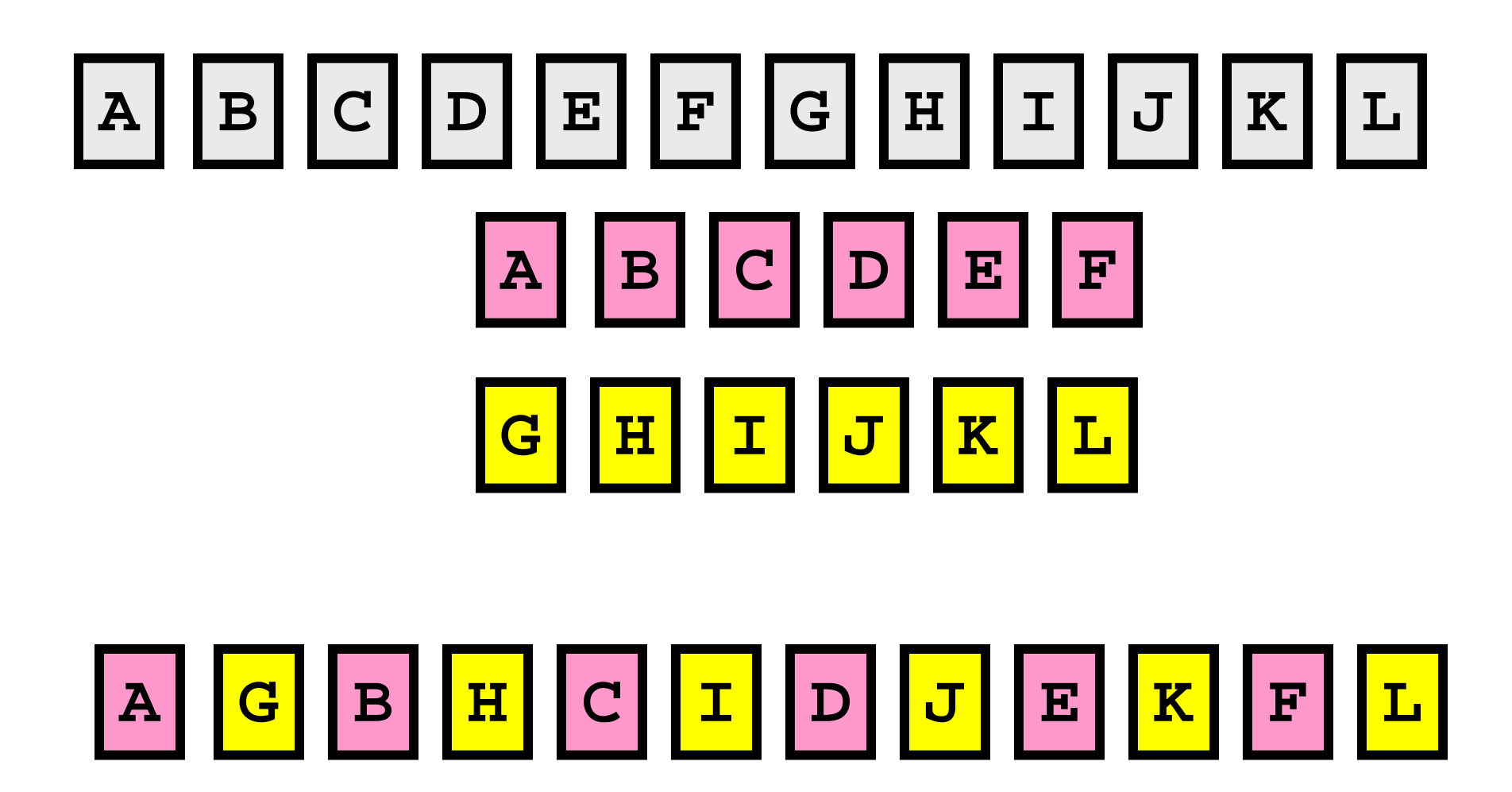

Step 2: Alternate

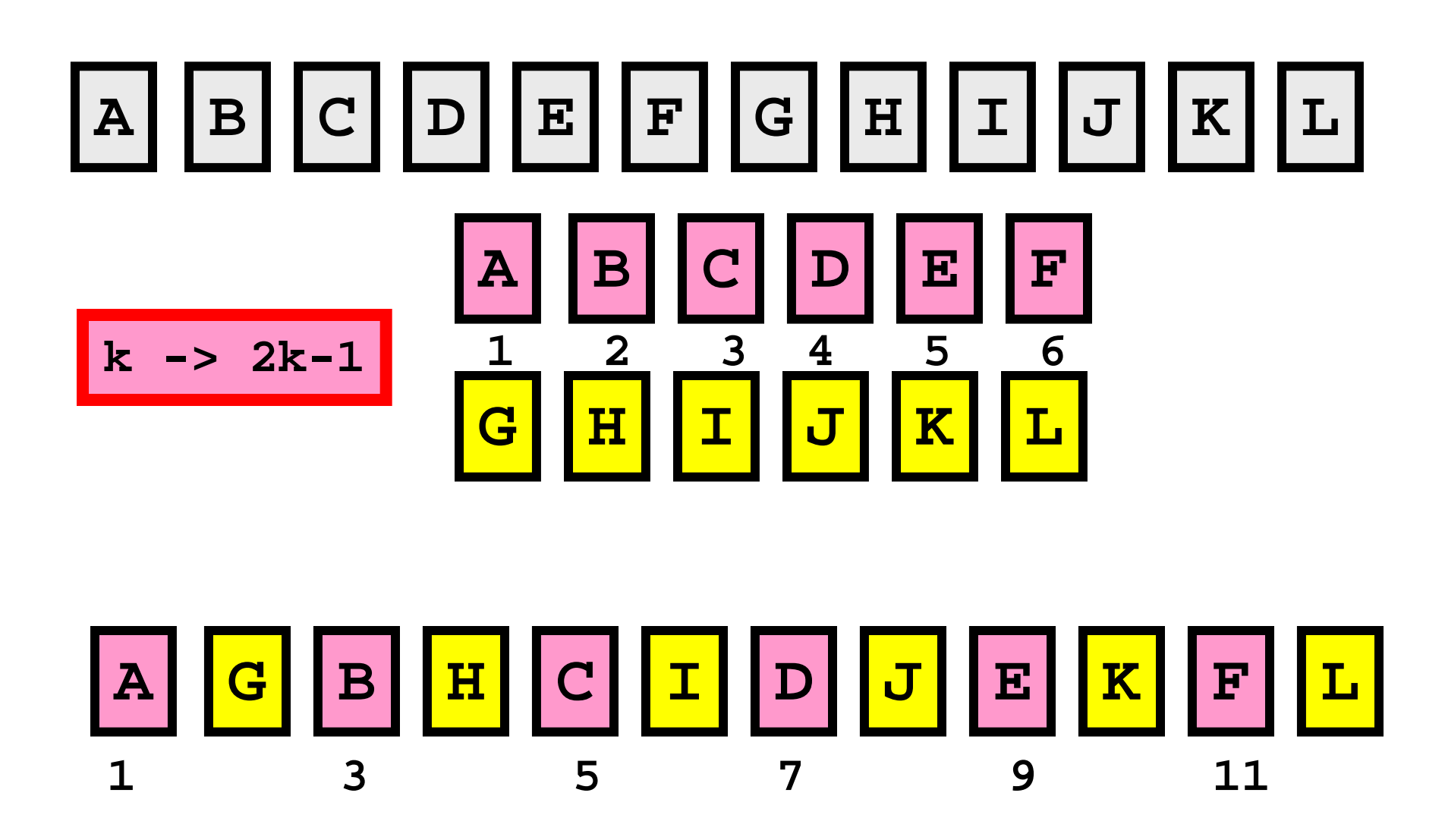

Step 2: Alternate

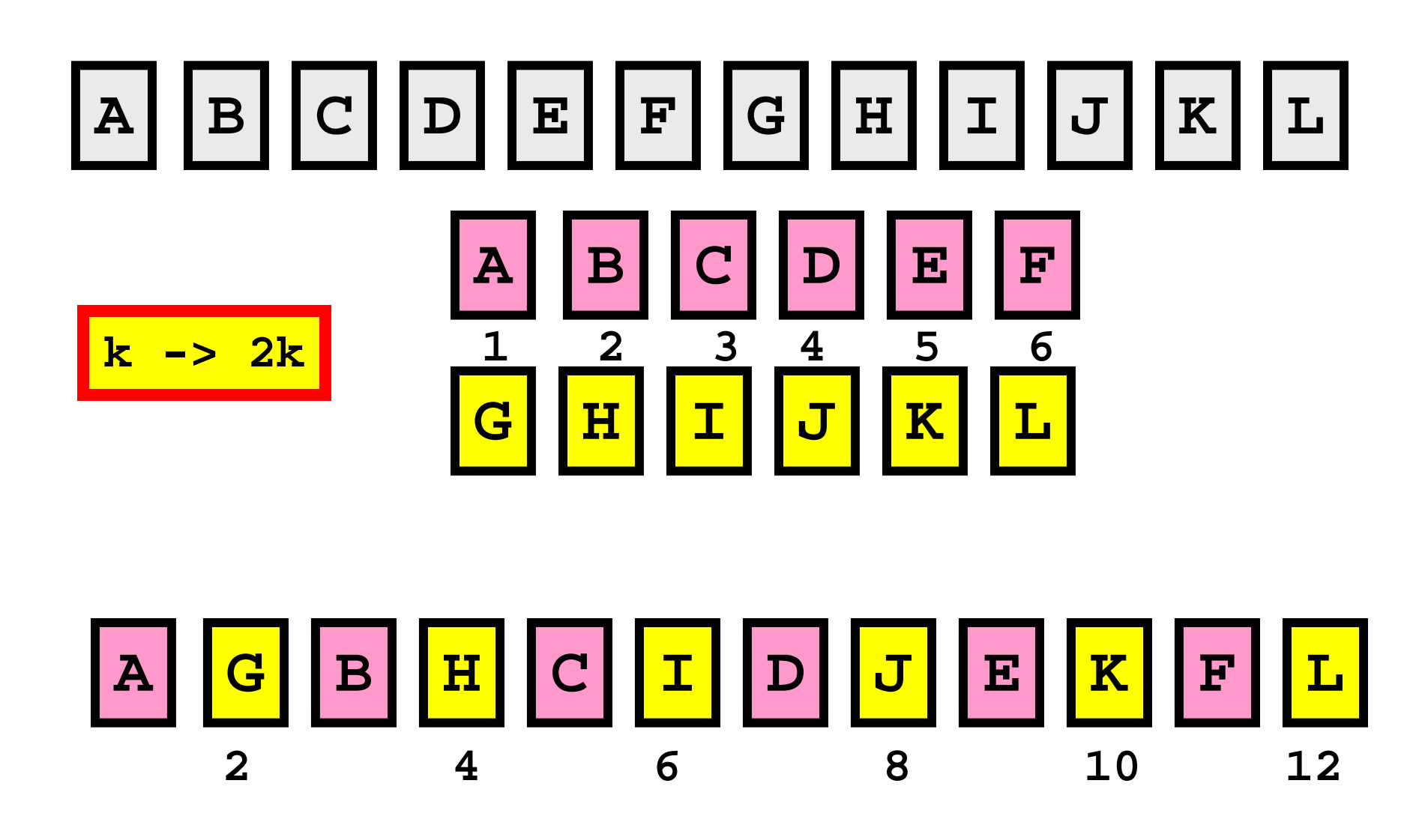

## Resulting Code

```
function T = Shuffle(S)
n = length(S); m = n/2;
T = cell(n,1);
Top = S(1:m); Bot = S(m+1:n);for k=1:mT{2*k-1} = Top{k};T{2*k} = Bot{k};end
```
### 8 Shuffles with a Card Deck…

And you are back where you started

# Illustrate with Color

**% Set up a 52-color spectrum**

$$
C = cell(52,1);
$$
  
for k = 1:52  

$$
f = (k-1)/51;
$$
  

$$
C\{k\} = [f 0 1-f];
$$
  
end

These are colors

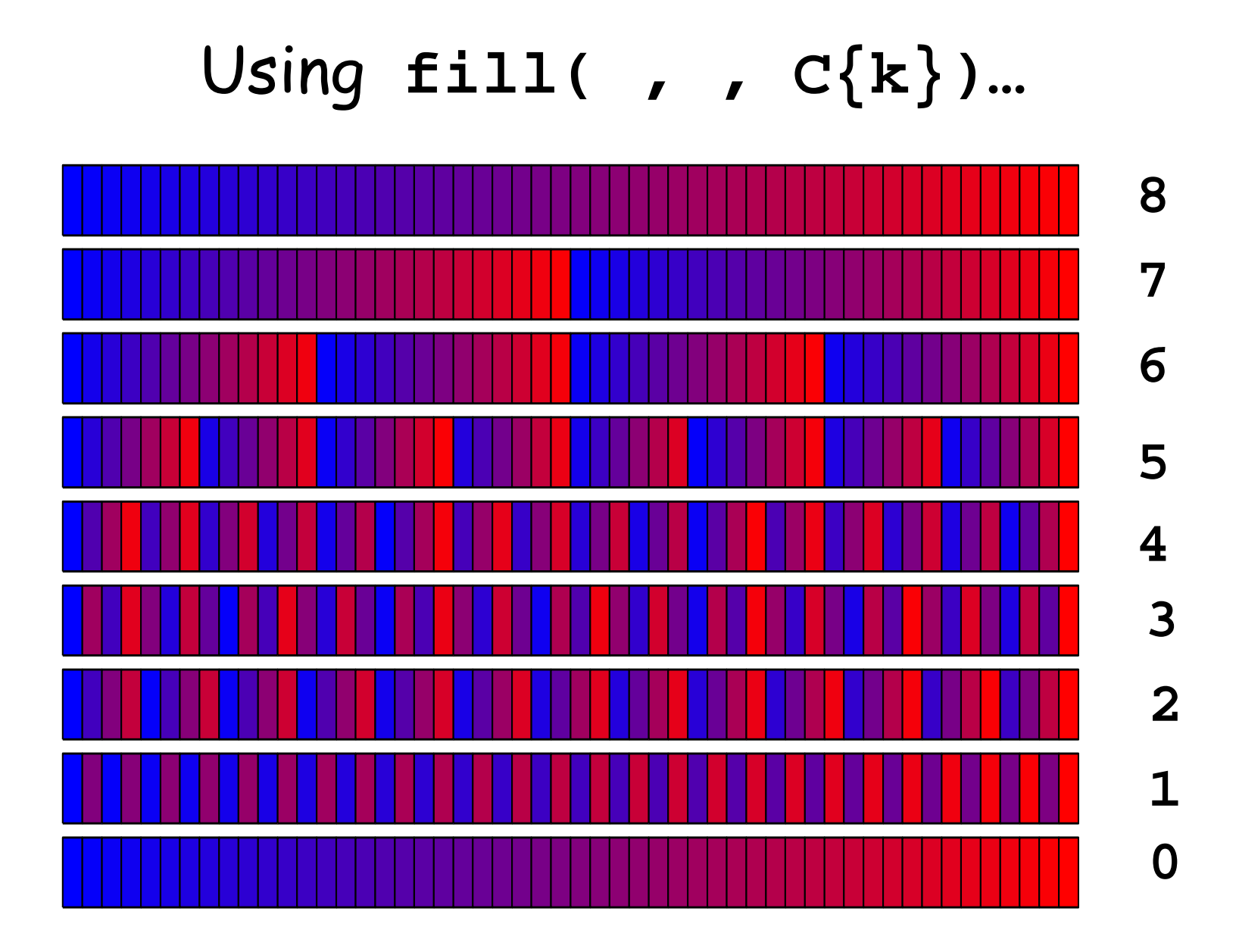

### If You Want a Random Shuffle…

#### • Use built-in function: randperm(n)

Produces a random permutation of the numbers 1:n

>> randperm(52)

ans <sup>=</sup>

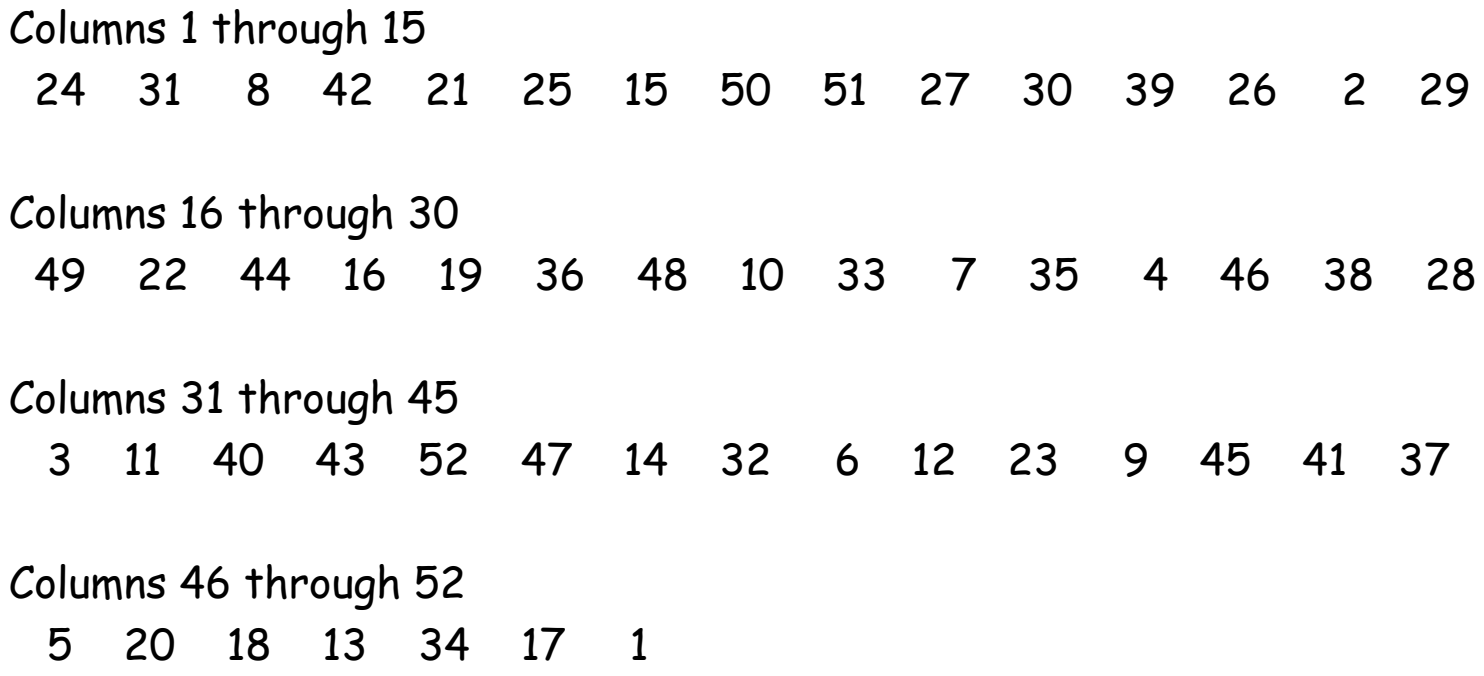

Problem: Build Cell Array of Roman Numerals

# Goal...

```
C\{1\} = 'I'C{2} = 'II'C{3} = 'III'\bulletC{2007} = 'MMVII'
    \bulletC{3999} = 'MMMXMXCLX'
```
### A Conversion Problem

#### $1904 = 1*1000 + 9*100 + 0*10 + 4*1$

- $= M$  CM IV
- = MCMIV

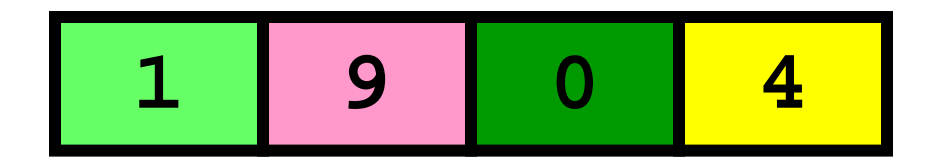

#### **MCMIV**

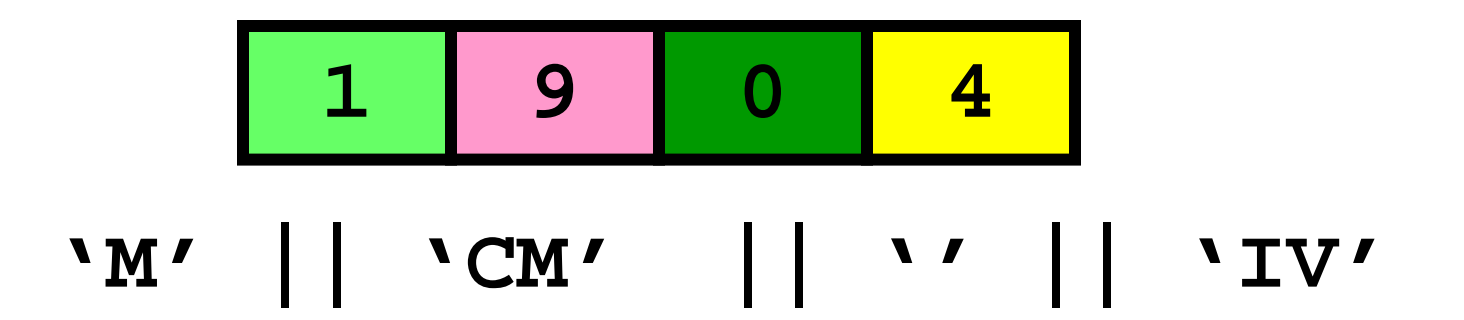

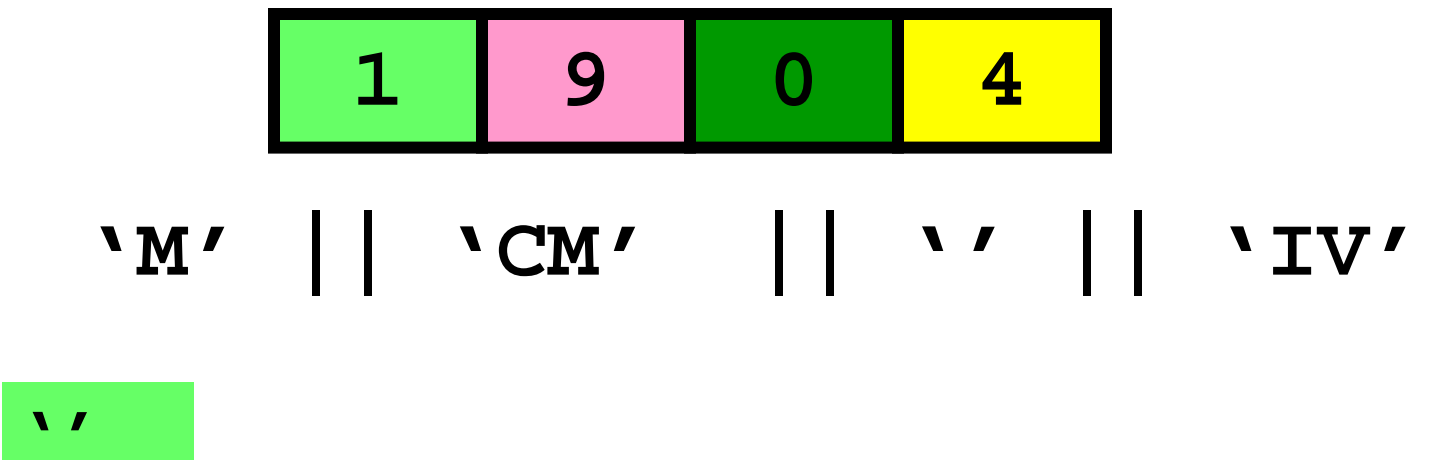

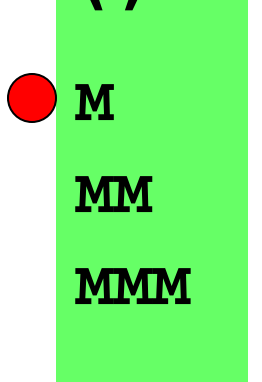

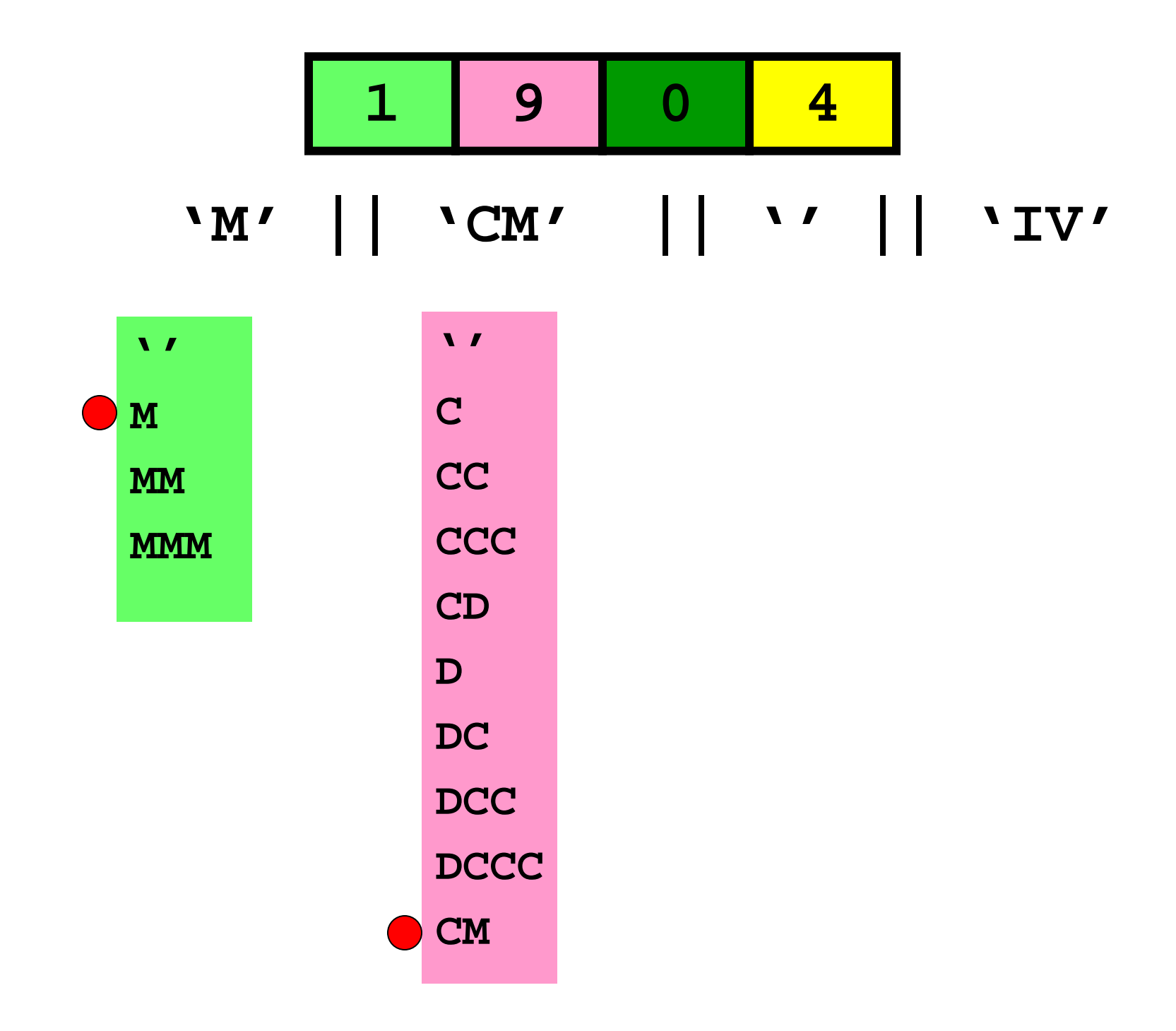

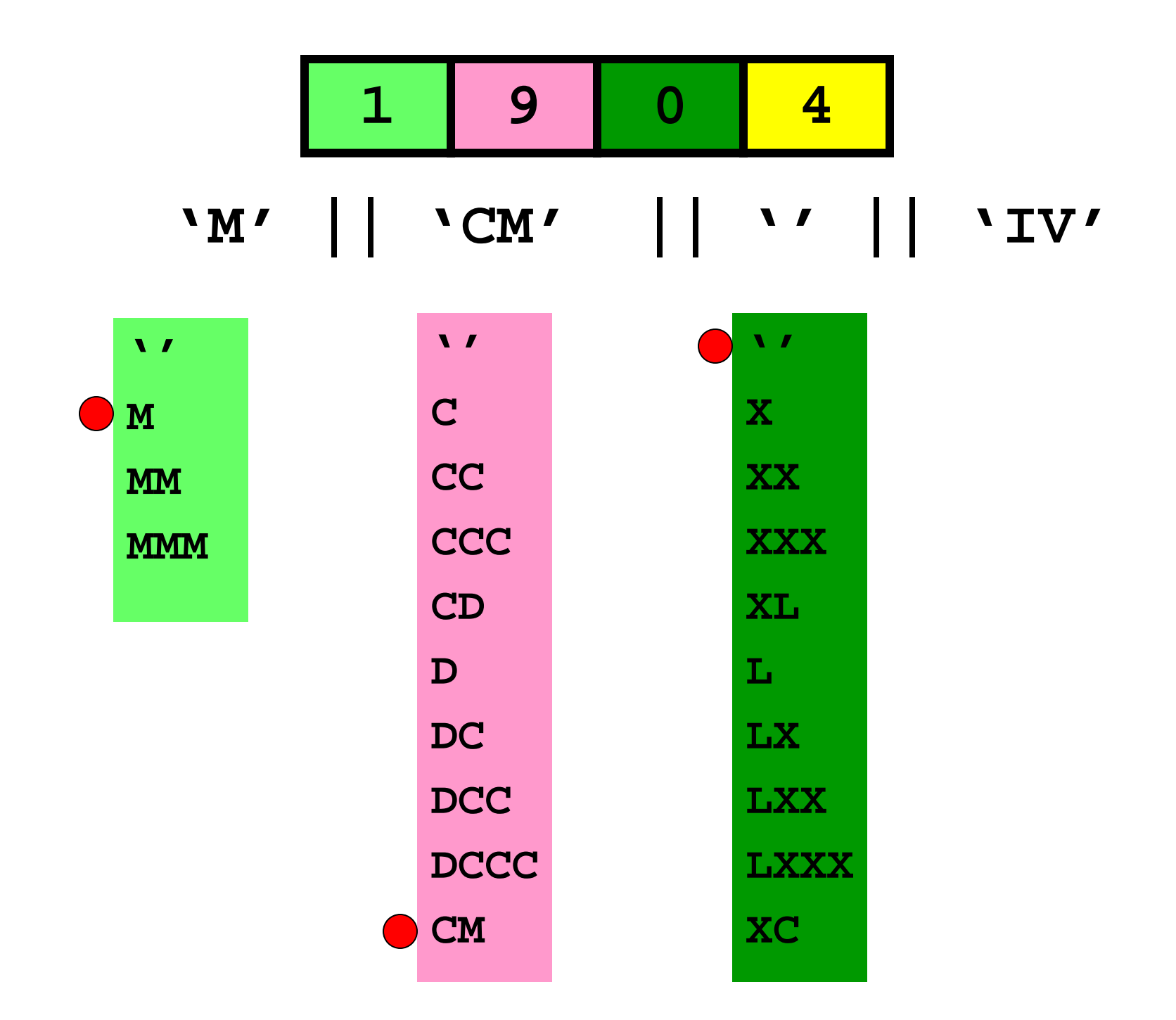

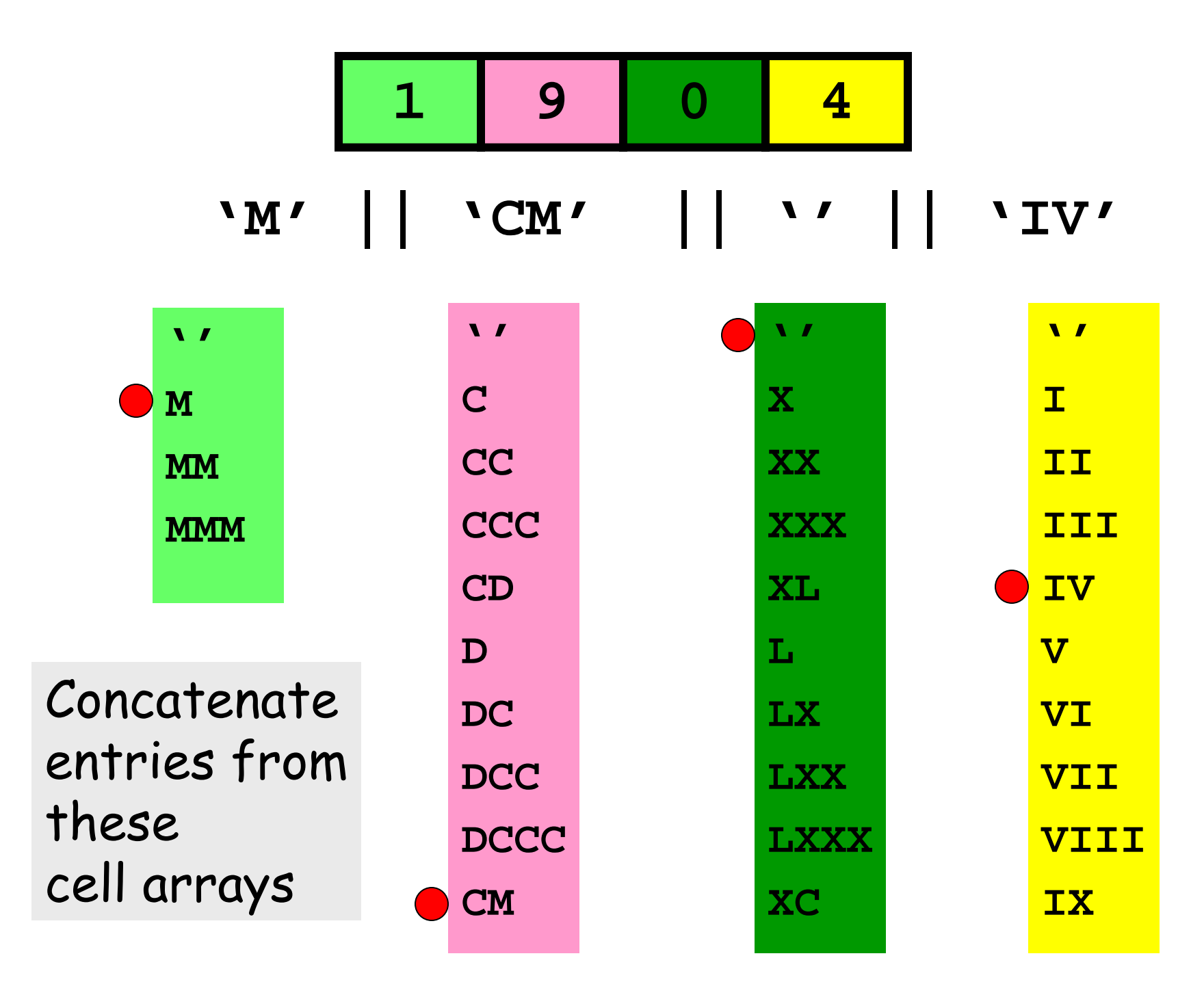

## Ones-Place Conversion

function  $r =$  Ones2R(x)  $% \times$  is an integer that satisfies %  $0 \le x \le 9$ % r is the Roman numeral with value x.

```
Ones = {'I', 'II', 'III', 'IV', 'V', 'VI','VII', 'VIII', 'IX'};
```
if  $x == 0$  $r =$ "; else  $r =$  Ones $\{x\}$ ; end

# Tens-Place Conversion

function  $r = Tens2R(x)$  $% \times$  is an integer that satisfies %  $0 \le x \le 9$ % r is the Roman numeral with value 10x.

```
Tens = {'X', 'XX', 'XXX', 'XL', 'L', 'LX','LXX', 'LXXX', 'XC'};
```
 $if x==0$  $r =$ "; else  $r = Tens\{x\}$ ; end

## Hundreds-Place Conversion

function  $r =$  Hund2R(x) % d is an integer that satisfies %  $0 \le x \le 9$ % r is the Roman numeral with value 100x.

```
Hund = {'C', 'CC', 'CCC', 'CD', 'D', 'DC','DCC', 'DCCC', 'CM'};
```

```
if x==0r =";
else
   r = Hund\{x\};
end
```
# Thousands-Place Conversion

function  $r = Thou2R(x)$ % d is an integer that satisfies % 0 <= x <=3 % r is the Roman numeral with value 1000x.

```
Thou = \{M', M'M', MMM'\};
if x==0r =";
else
   r = \text{Though}(x);end
```
#### Back to Our Problem

```
C{1} = 'I'C{2} = 'II'C{3} = 'III'
   :C{2007} = 'MMVII'
   :C{3999} = 'MMMXMXCIX'
```
#### This Prints 0, ..., 3999

```
for a = 0:3for b = 0:9for c = 0:9for d = 0:9n = a*1000 + b*100 + c*10 + dend
   end
  end
end
```
#### Reverse Problem

Given Roman Numeral, compute its value.

Assume cell array C(3999,1) available:

$$
C{1} = 'I'
$$
  
:  

$$
C{3999} = 'M/MTCMXCIX'
$$

#### Code for Reverse Problem

```
function k = RN2Int(r)% r is a string that represents a Roman numeral
% k is its value
 C = RomanNum;
 k=1;
 while ~\simstrcmp(r,C{k})
     k=k+1;
  end
```